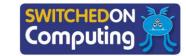

#### 5 words to remember

**five pillars:** the five guiding principles of Wikipedia, which is an online encyclopedia

**hyperlinks:** text or images that are turned into clickable buttons as a link to another page, section or website

**internet:** global network connecting computers and local networks using automated switches, routers and fibre-optic, copper-wire and radio connections

wiki: a website that allows creation and editing on interlinked webpages, often created collaboratively by many people

**Wikipedia:** an online encyclopedia edited by its users

#### **People: Sir Tim Berners-Lee**

Sir Tim Berners-Lee (born 1955) is a British computer scientist best known for being the creator of the World Wide Web. His first vision for the web was to have lots of pages of information created by many people, which were then connected using hyperlinks. The Wikipedia website provides a close example of this vision.

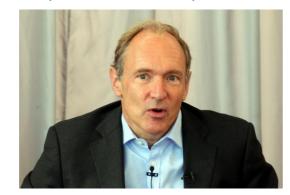

## **Knowledge check: Creating online content**

**Test yourself:** What does having a 'neutral point of view' mean for Wikipedia?

- a) It avoids controversial topics.
- b) There can be no arguments.
- c) Both sides of an argument should be presented.
- a) All opinions should be presented as equally valid.

**Test yourself:** Which of the following icons is used to create a hyperlink?

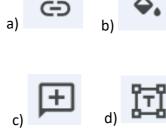

List your top three rules of online collaborative working here:

|    | $\sigma$ |
|----|----------|
|    | 1.       |
|    | 2.       |
|    | 3.       |
| 2) |          |

### **Key takeaways**

- Wikis are a type of website that can be edited collaboratively by a number of users.
- ☐ Wikipedia is one of the best-known examples of a wiki.
- ☐ When changing content on a wiki, users see the following options:

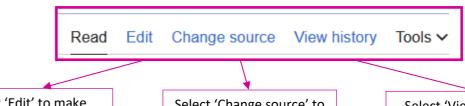

Select 'Edit' to make changes and then publish the changes.

Select 'Change source' to view the code for the webpage.

Select 'View history' to view previous updates to the page.

- □ Published changes can be seen by everybody; therefore, it is important that any changed content is accurate and respectful. Previous versions of webpages on a wiki are kept and can be viewed and restored if unwanted changes are made.
- ☐ Google Sites is a tool that allows groups of users to work together to create a wiki / website.
- ☐ The **internet** allows people to work collaboratively, but it is important to have ground rules when working on the same online project.
- ☐ When creating a wiki with several pages, adding hyperlinks allows users to press buttons to move between (navigate) pages and content.

# Wikipedia's five pillars

The five guiding principles of Wikipedia are known as its **five pillars**. These are:

- 1. Wikipedia is an online encyclopaedia.
- 2. Wikipedia has a neutral point of view (content should be accurate and not the writers' opinion).
- 3. Wikipedia is free content.
- 4. Wikipedians should interact in a respectful and civil manner.
- 5. Wikipedia does not have firm rules (beside these pillars).

All five pillars are the same height, meaning they are all equally important.

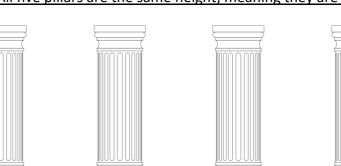

images: PA Images / Alamy Stock Photo (top left); Wikipedia © Wikimedia Foundation